PID žádosti

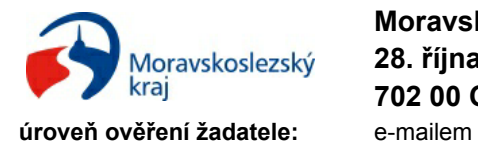

**Moravskoslezský kraj 28. října 2771/117 702 00 Ostrava**

# **Průběžné vyúčtování dotace poskytnuté z rozpočtu Moravskoslezského kraje**

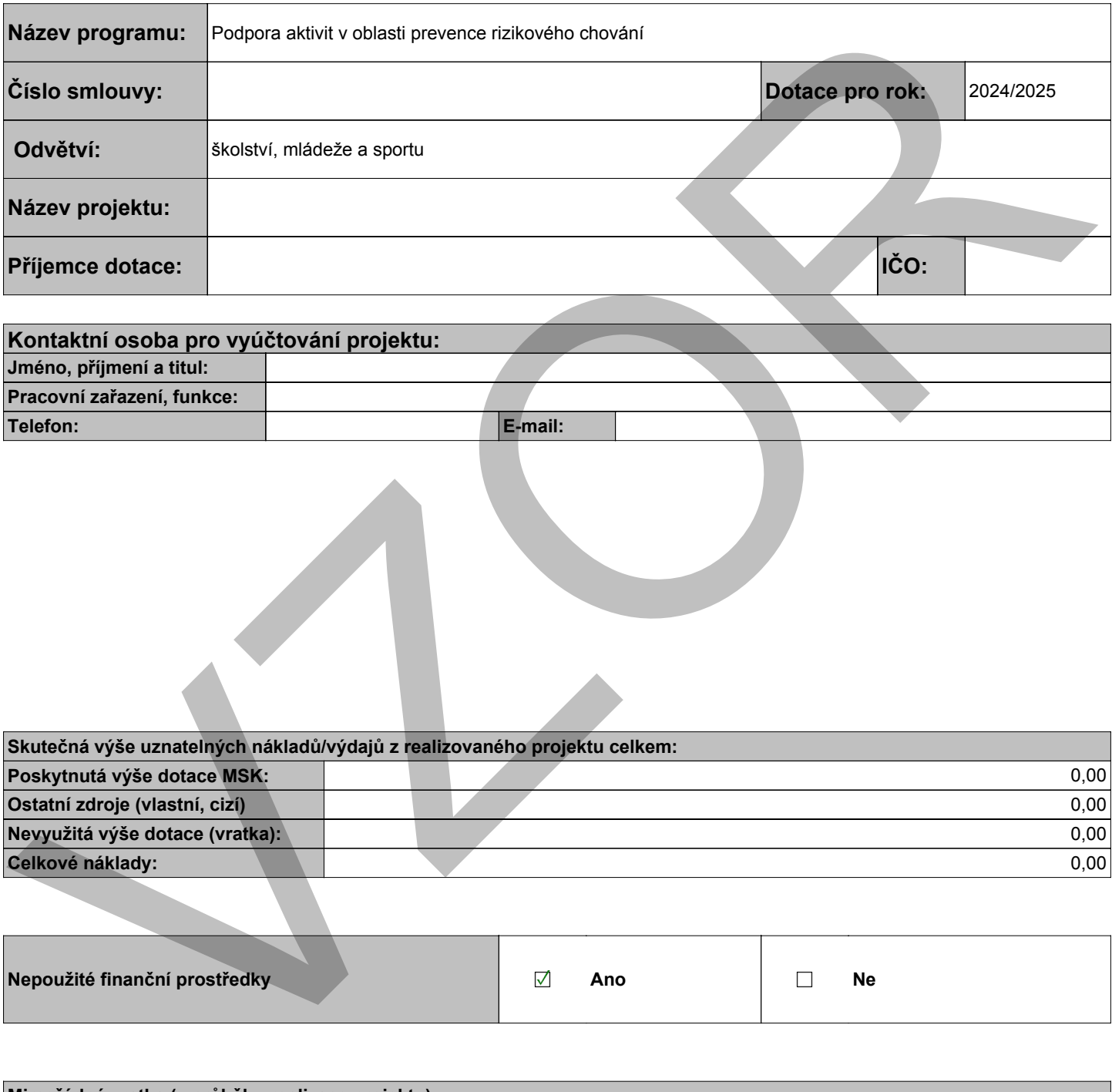

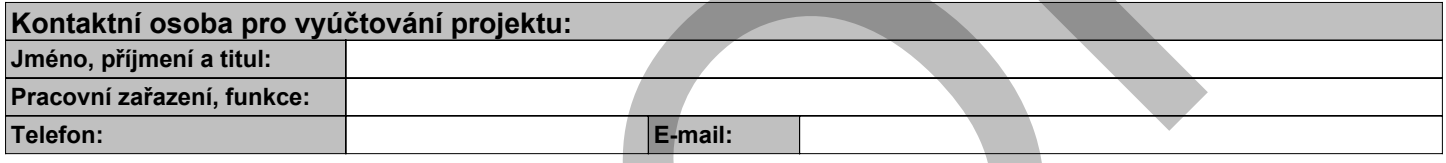

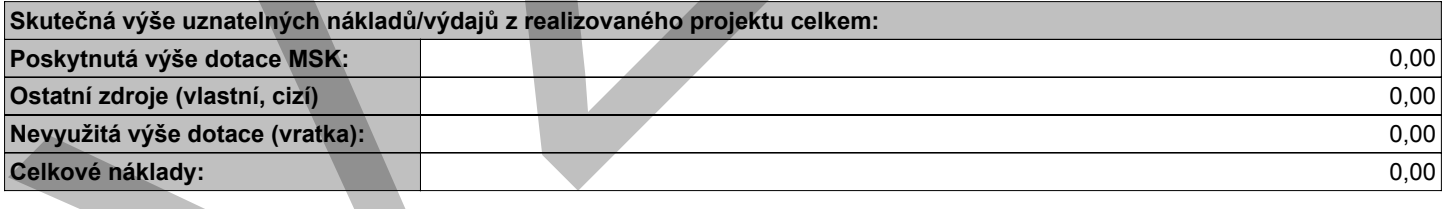

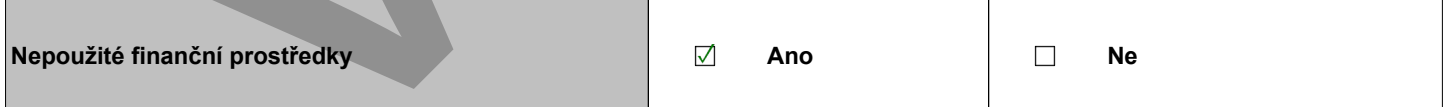

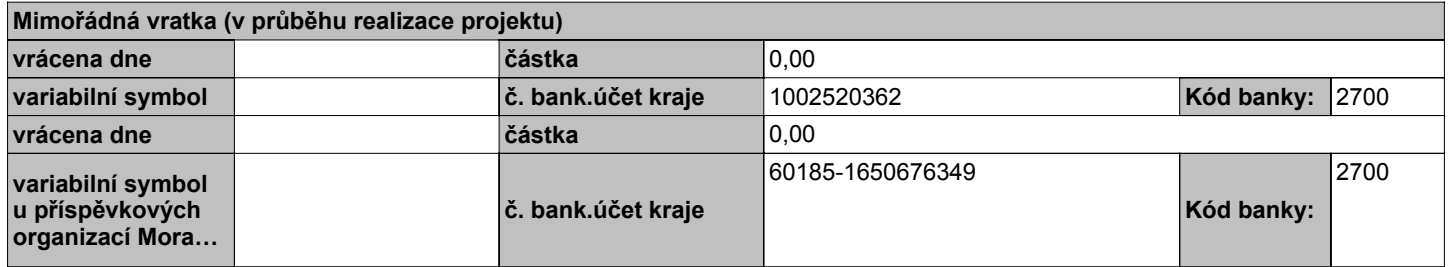

**Adresa místa realizace**

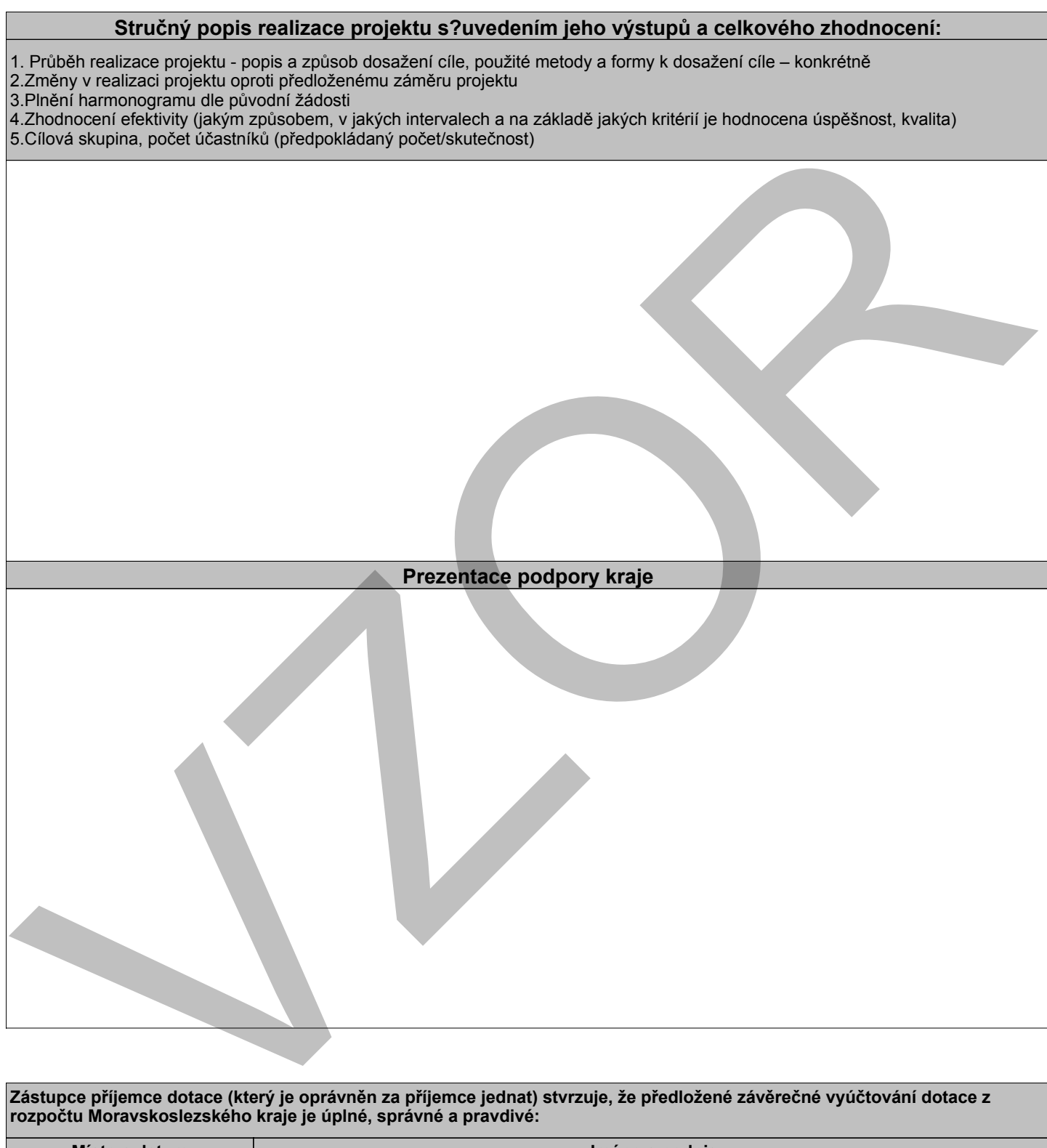

02.02.2024 **Místo a datum Jméno a podpis Zástupce příjemce dotace (který je oprávněn za příjemce jednat) stvrzuje, že předložené závěrečné vyúčtování dotace z rozpočtu Moravskoslezského kraje je úplné, správné a pravdivé:**

## **Přílohy ke stažení:**

Soubory si stáhněte a vyplněné je přiložte do seznamu příloh v této žádosti.

Příloha č. 1 Průběžné vyúčtování projektu – Neinvestiční náklady/výdaje (nákladový rozpočet)

Příloha č. 2 Průběžné vyúčtování - Přehled uplatněných dokladů

VZOR

### **Seznam příloh k?průběžnému vyúčtování**

- Průběžné vyúčtování Neinvestiční náklady/výdaje projektu **1.**
- **2.** Průběžné vyúčtování – Přehled uplatněných dokladů
- Účetní sestava, ze které jsou zřejmé celkové náklady projektu a jejich analytické členění dle účetnictví příjemce, účtuje-li příjemce v podvojném účetnictví **3.**
- Kopie účetních dokladů týkajících se dotace včetně dokladů o jejich úhradě (buď vložit elektronický obraz kopií do elektronického vyúčtování, nebo zaslat do datové schránky poskytovatele, nebo zaslat prostřednictvím poštovní služby, nebo podat osobně na podatelnu Krajského úřadu Moravskoslezského kraje) (nevedete-li podvojné účetnictví, originály účetních dokladů a kopie elektronických faktur označte názvem projektu, formulací "Financováno z rozpočtu MSK", číslem smlouvy a výší použité dotace v Kč) **4.** 3. Učelní sestave, ze které jsou zřemě cekové náklady projektu a jejich analytické čekém dvi účerních přemoc, účtuje t<br>
Přijemce v pochojněm účerních a dobre včehé dolidulu pjející uhradě. Zauf vložil elektrický obraz kopi
- Kopie dohod o pracích konaných mimo pracovní poměr (DPP, DPČ), z nichž vznikly uznatelné náklady projektu hrazené z dotace MSK **5.**
- **6.** Doklady prokazující způsob prezentace Moravskoslezského kraje dle smlouvy.
- **7.** Příloha v případě, že je nutno vložit ještě další přílohu nad výše uvedené.

#### **Nyní průběžné vyúčtování dotace odešlete prostřednictvím elektronického formuláře. Průběžné vyúčtování musí být doručeno s podpisem, proto prosím použijte jeden z následujících postupů:**

a. V případě, že zasíláte závěrečné vyúčtování s uznávaným elektronickým podpisem, POUŽIJTE tlačítko ODESLAT S ELEKTRONICKÝM PODPISEM a následně opatřete toto závěrečné vyúčtování uznávaným elektronickým podpisem příjemce (člena statutárního orgánu nebo jiného zástupce příjemce). Tímto je závěrečné vyúčtování podepsáno a není nutno závěrečné vyúčtování zasílat způsoby dle písm. b. nebo c., pokud není dále uvedeno jinak. Je-li příjemce zastoupen na základě pověření nebo plné moci, ledaže oprávnění zastupovat příjemce vyplývá z již dříve předloženého pověření nebo plné moci, nebo vyplývá-li ze stanov nebo obdobného dokumentu požadavek, aby závěrečné vyúčtování bylo podepsáno více osobami, nebo zástupce příjemce nemá uznávaný elektronický podpis, postupuje příjemce vždy dle písm. b. nebo c.

Je-li příjemce zastoupen na?základě pověření nebo plné moci, ledaže oprávnění zastupovat příjemce vyplývá z již dříve předloženého pověření nebo plné moci, nebo vyplývá-li ze stanov nebo obdobného dokumentu požadavek, aby závěrečné vyúčtování bylo podepsáno více osobami, nebo zástupce příjemce nemá uznávaný elektronický podpis, postupuje příjemce vždy dle písm. b. nebo c.

#### **NEBO**

b. V případě, že zasíláte průběžné vyúčtování prostřednictvím systému datových schránek, POUŽIJTE tlačítko ODESLAT a zašlete toto průběžné vyúčtování do datové schránky Moravskoslezského kraje (název datové schránky: Moravskoslezský kraj, identifikátor datové schránky: 8x6bxsd), do buňky "předmět" uveďte "Průběžné vyúčtování dotace – Podpora aktivit v oblasti prevence rizikového chování", do buňky "k rukám" uveďte "ŠMS".

Vyplývá-li ze stanov příjemce nebo obdobného dokumentu požadavek, aby průběžné vyúčtování bylo podepsáno více osobami, musí být datová zpráva obsahující průběžné vyúčtování opatřena uznávaným elektronickým podpisem (§ 6 zákona č. 297/2016 Sb., o službách vytvářejících důvěru pro elektronické transakce, ve znění pozdějších předpisů) všech těchto osob.

Je-li příjemce zastoupen na základě pověření nebo plné moci, musí být přílohou datové zprávy datový soubor vytvořený autorizovanou konverzí originálu nebo úředně ověřené kopie listinné plné moci nebo pověření tohoto zástupce včetně konverzní doložky (služba Czechpoint), nebo plná moc nebo pověření v elektronické podobě podepsaná(é) uznávaným elektronickým podpisem příjemce (člena statutárního orgánu příjemce).

#### **NEBO**

V případě, že zasíláte průběžné vyúčtování poštovní službou nebo ho podáváte osobně na podatelnu Krajského úřadu Moravskoslezského kraje, POUŽIJTE tlačítko ODESLAT a následně vyplněné průběžné vyúčtování vytiskněte včetně obálky, podepište a podepsané průběžné vyúčtování, popř. podepsal-li průběžné vyúčtování zástupce příjemce na základě pověření nebo plné moci, průběžné vyúčtování spolu s originálem nebo ověřenou kopií tohoto pověření nebo plné moci, ledaže oprávnění zastupovat příjemce vyplývá z již dříve předloženého pověření nebo plné moci, zašlete poštou příp. doneste osobně na podatelnu Krajského úřadu Moravskoslezského kraje, ul. 28. října 117, Ostrava. c. predictantel powerfun relation for much relationship in a since when one busidents of shorests any adventure in<br>the predictant by postepinary or ordered in the since of plenomental particular predictations are also as<br>the

Ze způsobů odeslání průběžného vyúčtování uvedených pod písm. b. a c. preferujeme odeslání prostřednictvím systému datových schránek.

Závěrečné vyúčtování je nutno odeslat ve lhůtě a dle pravidel stanovených ve smlouvě o poskytnutí dotace a v podmínkách dotačního programu.

Obálka pro podání poštou či osobně na podatelně:

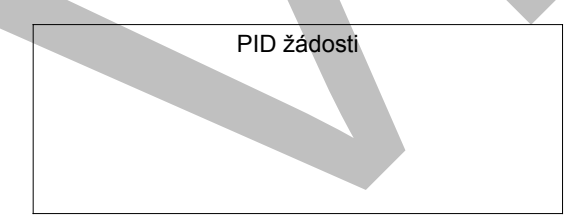

**Moravskoslezský kraj 28. října 2771117 odbor školství, mládeže a sportu**

# **PRŮBĚŽNÉ VYÚČTOVÁNÍ DOTACE 702 00 Ostrava**